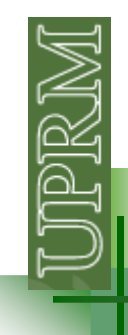

The **logical data type** is a special type of data that can have one of only two possible values: true or false.

**Relational operators:** operators with 2 numerical or strings operands that yield a logical result.

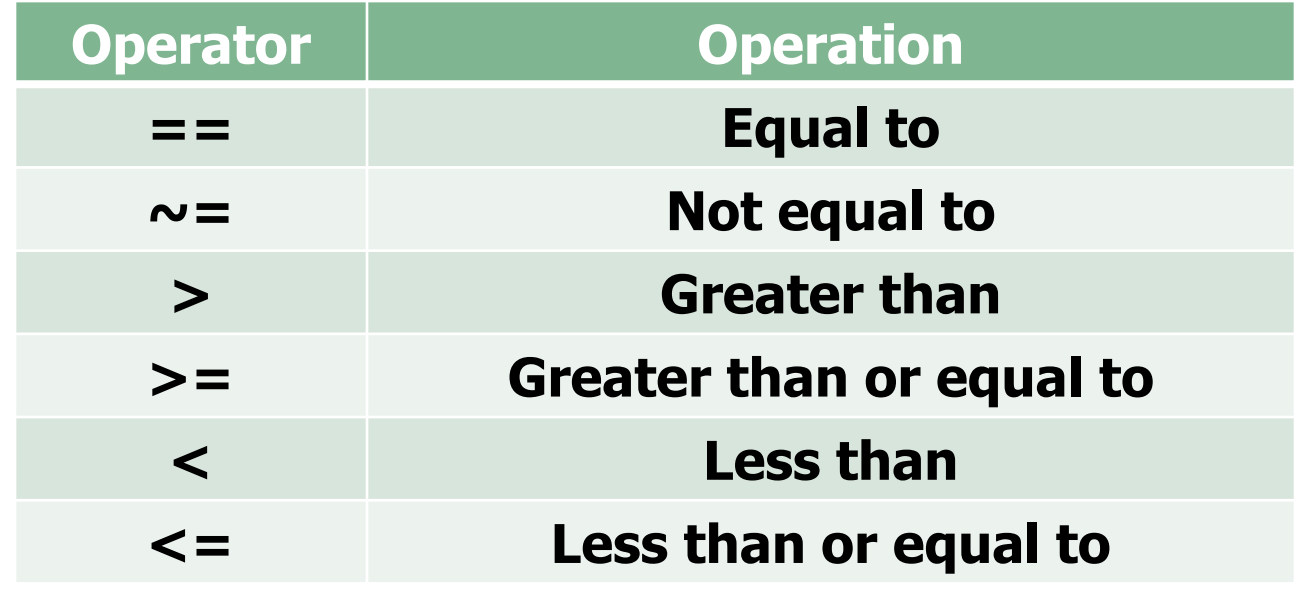

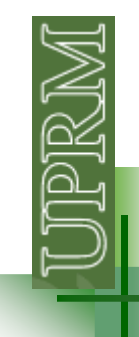

#### **Relational operators:**

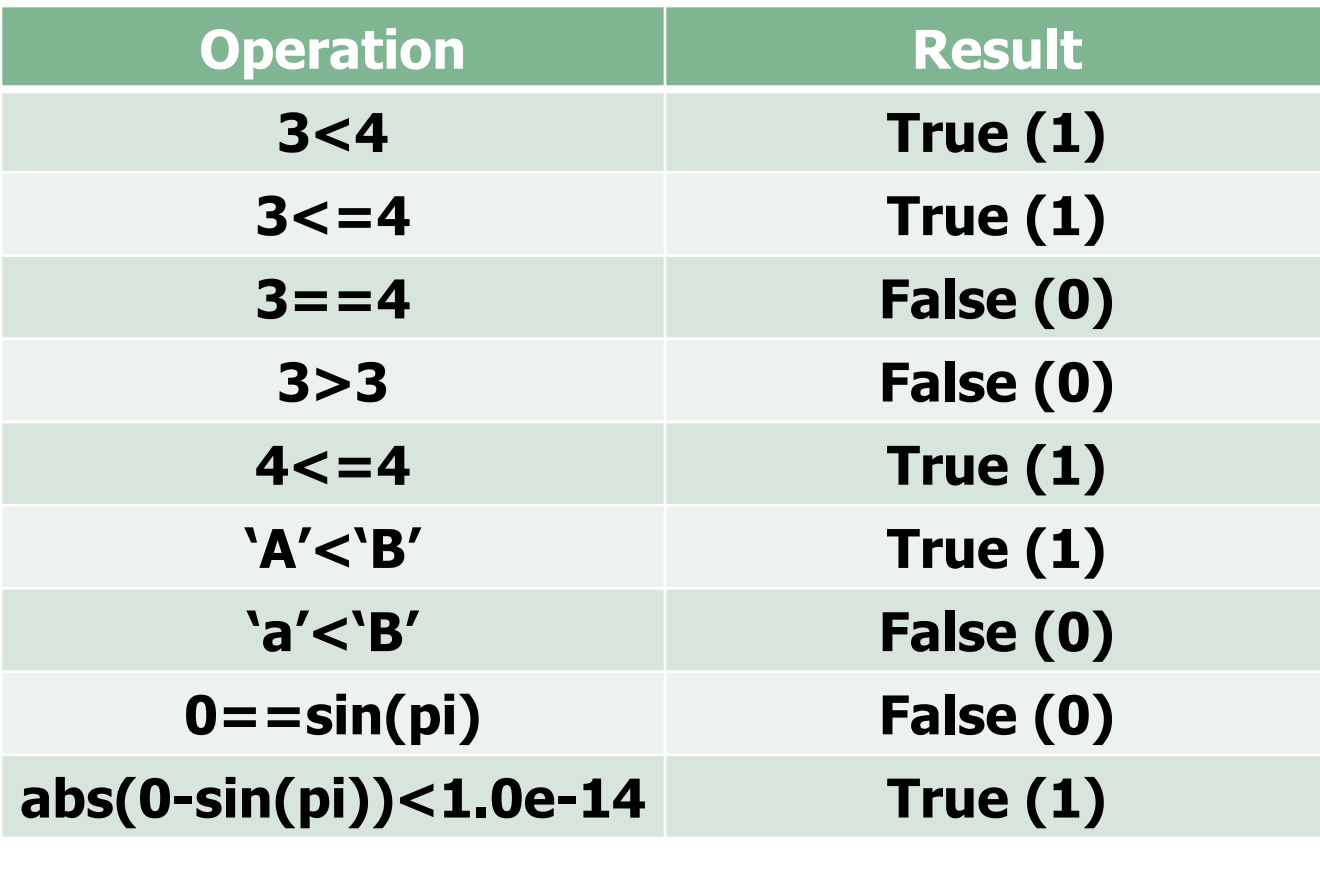

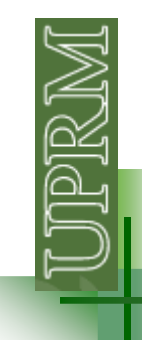

**Logic operators:** operators with one or two logical operands that yield a logical result.

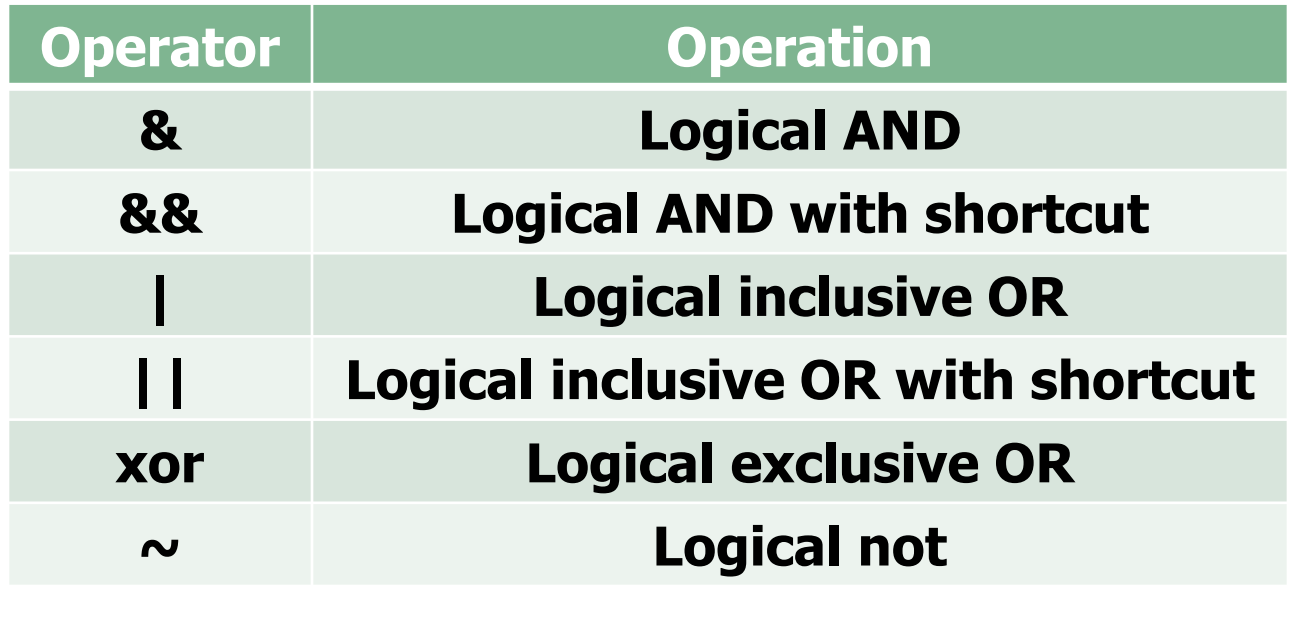

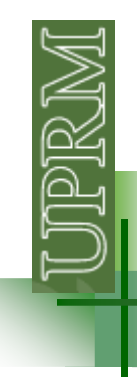

#### **Truth tables for logic operators.**

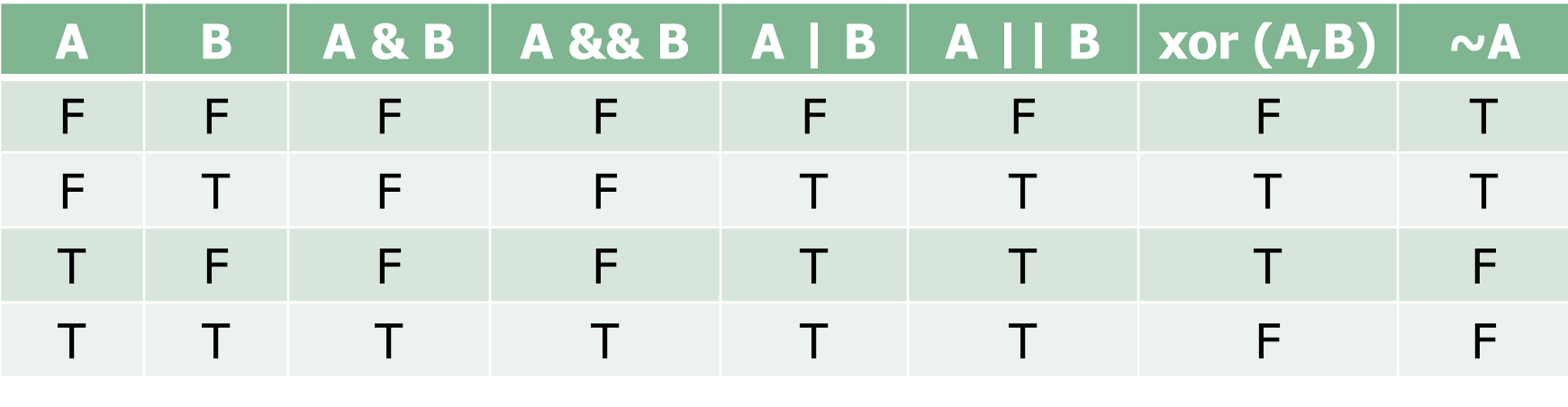

#### **xor: "one or the other but not neither nor both"**

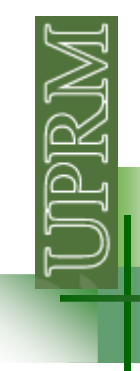

# **Hierarchy of operations.**

The order in which the operators are evaluated.

- 1. Arithmetic operators
- 2. Relational operators  $(==, >,...)$  (left to right)
- 3.  $\sim$  operators
- 4. & and && operators (left to right)
- 5. |, ||, and xor operators (left to right)

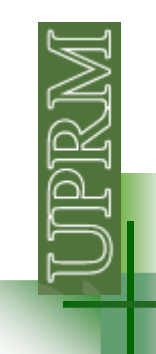

Operations at a higher level are evaluated before operations at lower levels.

- 1. Parentheses starting form the innermost and working outward
- 2. Exponentials (left to right)
- 3. Multiplications and divisions (left to right)
- 4. Additions and subtractions (left to right)

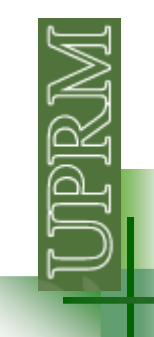

Distance travel by an object starting from rest andsubjected to a constant acceleration

$$
d=\frac{1}{2}at^2
$$

 $accel = 4$ time  $= 10$ 

Distance =  $0.5*$  accel\*time  $2 = ?$  Distance = (0.5\*accel\*(time^2) = ?Distance = (0.5\*accel\*time)^2 = ?

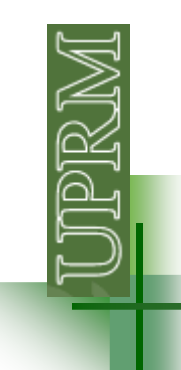

 $2^3^2$  (2^3)^2=?2^(3^2)=?

How will you enter the following equation into MATLAB?

$$
\alpha_2 = \frac{(a+b)c^{a/b}}{a-b} \bigg|_{\alpha_2=?} a=4, b=2, c=2
$$

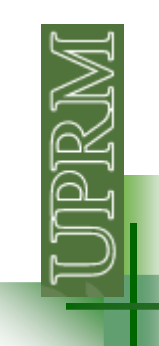

$$
\alpha_2 = \frac{(a+b)c^{a/b}}{a-b} \qquad a = 4, b = 2, c = 2
$$

$$
alpha_2 = ((a+b)*c^(a/b))/(a-b)
$$
  
2  
alpha\_2 = (a+b)\*c^(a/b/a-b)  
3  
alpha\_2 = ((a+b)\*(c^(a/b))/(a-b)

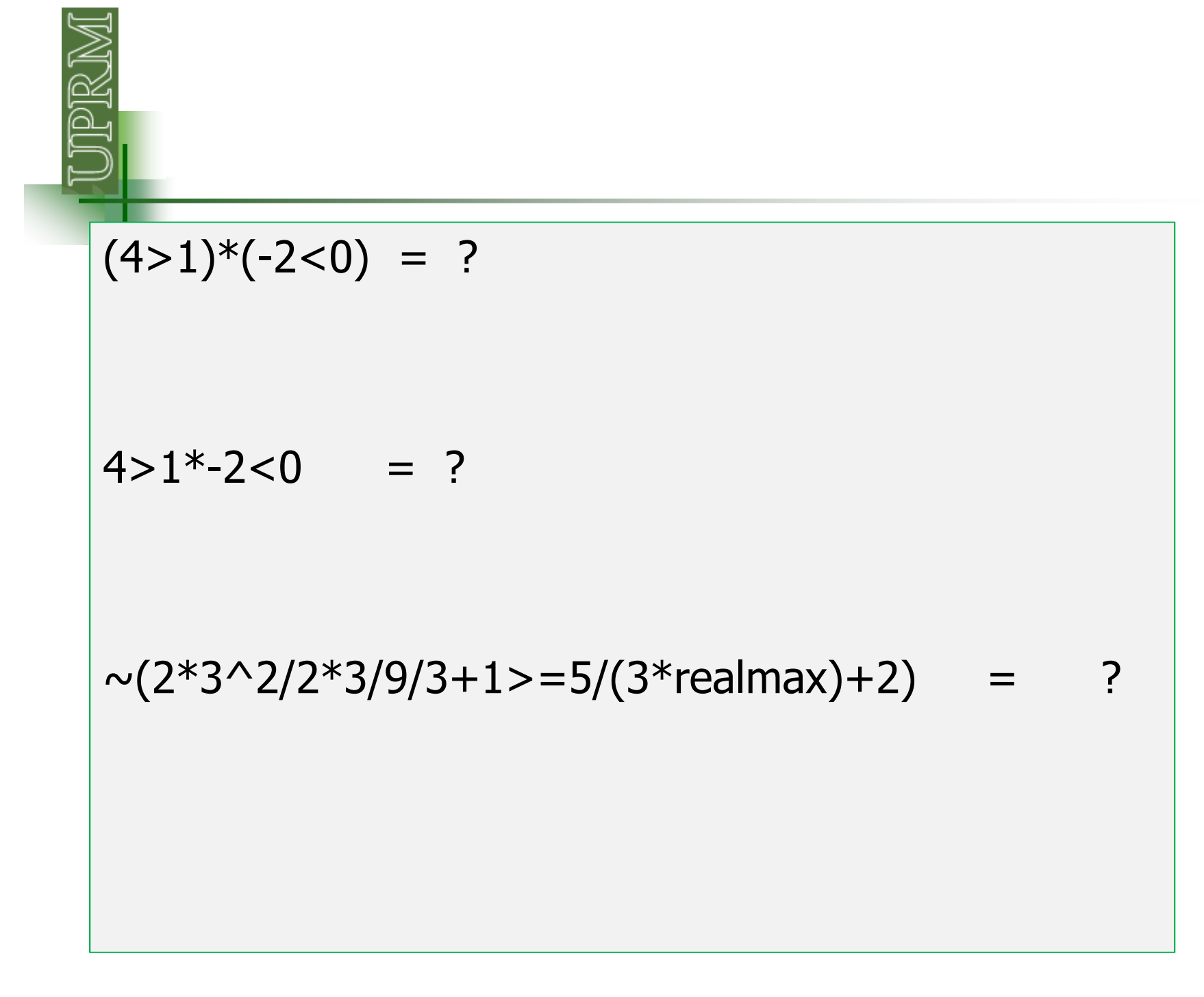

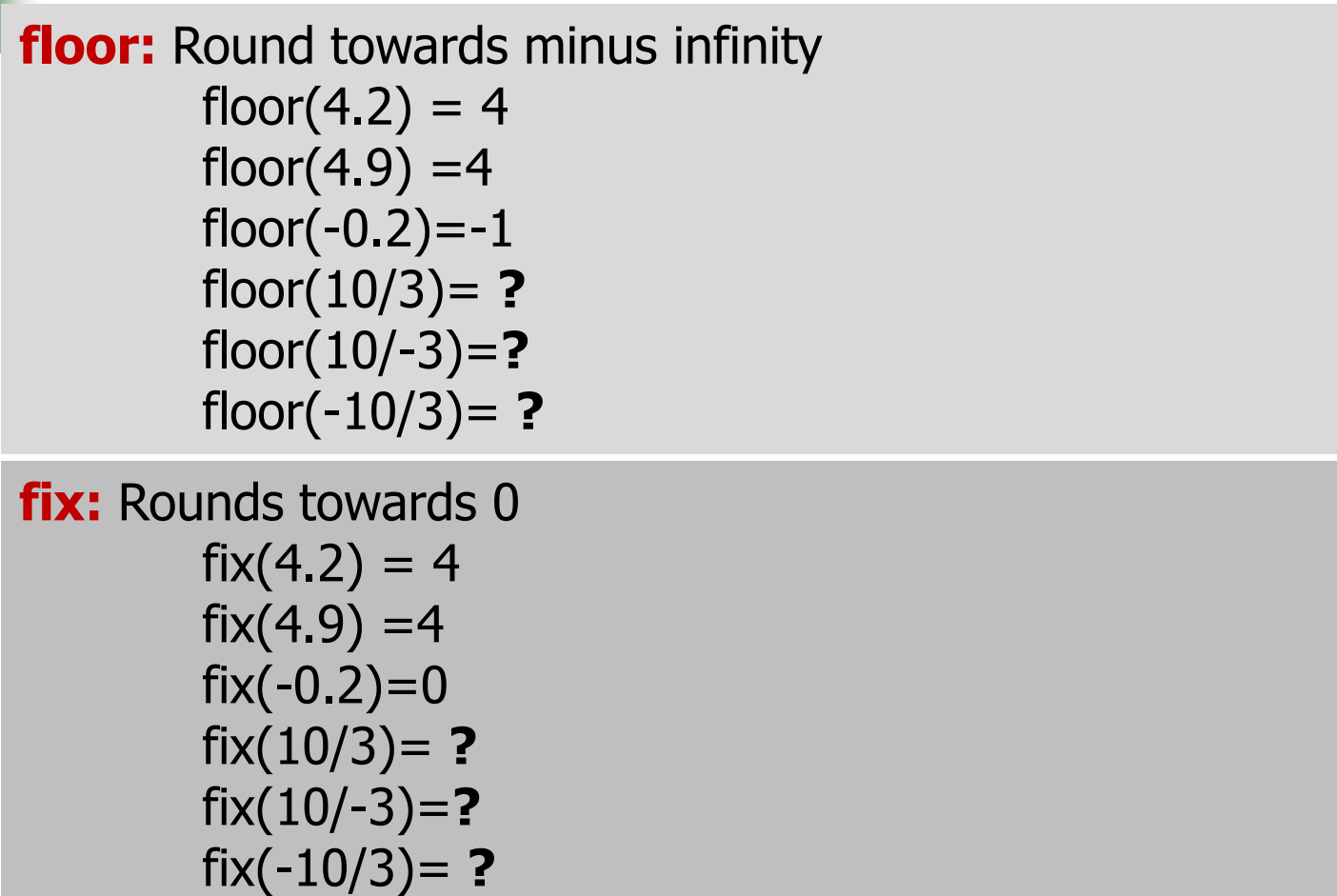

**mod:** modulus after division $M = mod(X,Y)$  if Y  $\sim = 0$ , returns X - n.\*Y<br>where n = floor(X /Y) where  $n = floor(X. / Y)$ By convention, mod(X,0) is X

> mod(13,2)=1 13 = 2\*6 + 1<br>mod( 2 13)=2 2 = 13\*0 + 2 mod( 2,13)=2 2 = 13\*0 + 2 mod(10,0)=10 10 = 0\*n + 1<br>mod(13 34 2)=1 34 13 24 = 2\*6. mod(13.34,2)=1.34 13.24 = 2\*6 + 1.34<br>mod(5 -2)=-1 5=-2\*-3+ (-1) mod(5,-2)=-1  $5=-2*-3+(-1)$ <br>mod(-5.2)=1  $-5=2*-3+1$  $mod(-5,2)=1$  $mod(0,20)=?$  mod(-20,5)=?mod(-20,6)=?

**rem:** Remainder after division R = rem(X,Y) if Y ~= 0, returns X - n.\*Y where  $n = fix(X, Y)$ By convention, rem(X,0) is NaN

> rem(13,2)=1 13 = 2\*6 + 1<br>rem ( 2 13)=2 2 = 13\*0 + 2 rem ( 2,13)=2 2 = 13\*0 + 2<br>rem (10 0)=NaN rem (10,0)=NaN rem(13.34,2)=1.34 13.24 =  $2*6 + 1.34$ <br>rem(5.-2)=1 5=-2<sup>\*</sup>-2+1 rem( $-5,-2$ )= $-1$ <br>rem( $-5,2$ )= $-1$  $-5=2*-2+(-1)$ rem(0,20)=? rem(-20,5)=?rem(-20,6)=?

As long as operands X and Y are of the same sign, the statement rem $(X, Y)$  returns the same result as does mod(X,Y).

```
mod(11,2) = rem(11,2) = 1
mod(-11,-2) = rem(-11,-2) = 1
```
However, for positive X and Y:

**rem(-X,Y) = mod(-X,Y)-Y**rem(-5,2)=-1=mod(-5,2)-2=1-2=-1

**ceil:** Round toward infinity $ceil(4.2) = 5$  ceil(4.9) =5 ceil(-0.2)=0 ceil(10/3)= **?** ceil(10/-3)=**?**ceil(-10/3)= **?**

```
round: Round to nearest integerround(4.5) = 5
round(4.9) =5
round(-4.5)=-5
round(-0.2)=0
round(10/3)= ?

round(10/-3)=?

round(-10/3)= ?
```